# **P3 Resource Connectivity**

## **Description**

The P3 Resource Connectivity view describes communications networks and pathways that link communications systems, and provides details regarding their configuration. The purpose of P3 view is to provide a comprehensive specification of how systems are connected, what interfaces each system exposes (ports), the hardware interface used and the protocols transmitted across the interface.

The networks and pathways documented through these views represent the physical implementation of the information needlines identified in an L2 -[Logical Scenario](https://docs.nomagic.com/display/UAFP2021xR2/L2+Logical+Scenario) or [L3 - Node Interactions](https://docs.nomagic.com/display/UAFP2021xR2/L3+Node+Interactions) view.

The P3 view focuses on the physical characteristics of each link by specifying attributes. An example of this might be the geographic location and layout of network components such as routers, switches, amplifiers and repeaters.

### **Implementation**

The P3 view can be represented using:

• P3 Resource Connectivity table.

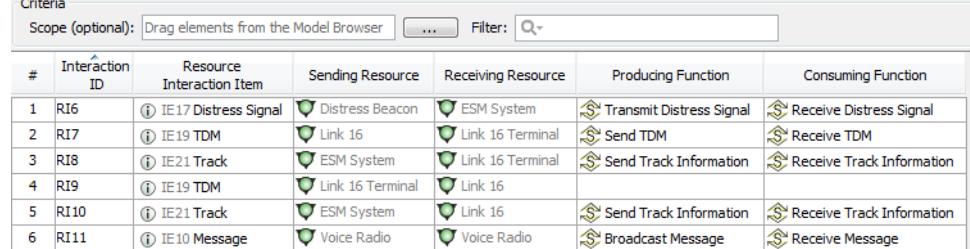

## • P3 Resource Role Connectivity table.

Scope (optional):  $\boxed{\text{Diag elements from the Model Browser}}$  Filter:  $\boxed{\text{Q}}$ Regular Immerited / Aggregate

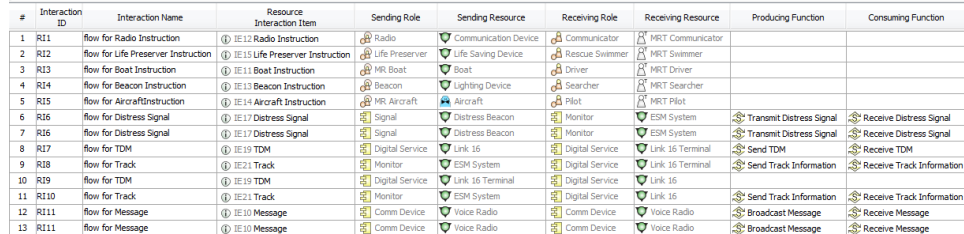

## • P3 spreadsheet report.

## **Related elements**

- **[Resource Artifact](https://docs.nomagic.com/display/UAFP2021xR2/Resource+Artifact)**
- **[Software](https://docs.nomagic.com/display/UAFP2021xR2/Software)**
- [Capability Configuration](https://docs.nomagic.com/display/UAFP2021xR2/Capability+Configuration)
- **•** [Organization](https://docs.nomagic.com/display/UAFP2021xR2/Organization)
- $\bullet$  [Post](https://docs.nomagic.com/display/UAFP2021xR2/Post)
- [Data Element](https://docs.nomagic.com/display/UAFP2021xR2/Data+Element)
- [Resource Exchange](https://docs.nomagic.com/display/UAFP2021xR2/Resource+Exchange)
- [Natural Resource](https://docs.nomagic.com/display/UAFP2021xR2/Natural+Resource)
- [Resource Artifact](https://docs.nomagic.com/display/UAFP2021xR2/Resource+Artifact)
- [Function](https://docs.nomagic.com/display/UAFP2021xR2/Function)
- [Resource Role](https://docs.nomagic.com/display/UAFP2021xR2/Resource+Role)

#### **Related procedures**

• [Creating P3 table](https://docs.nomagic.com/display/UAFP2021xR2/Creating+P3+table)